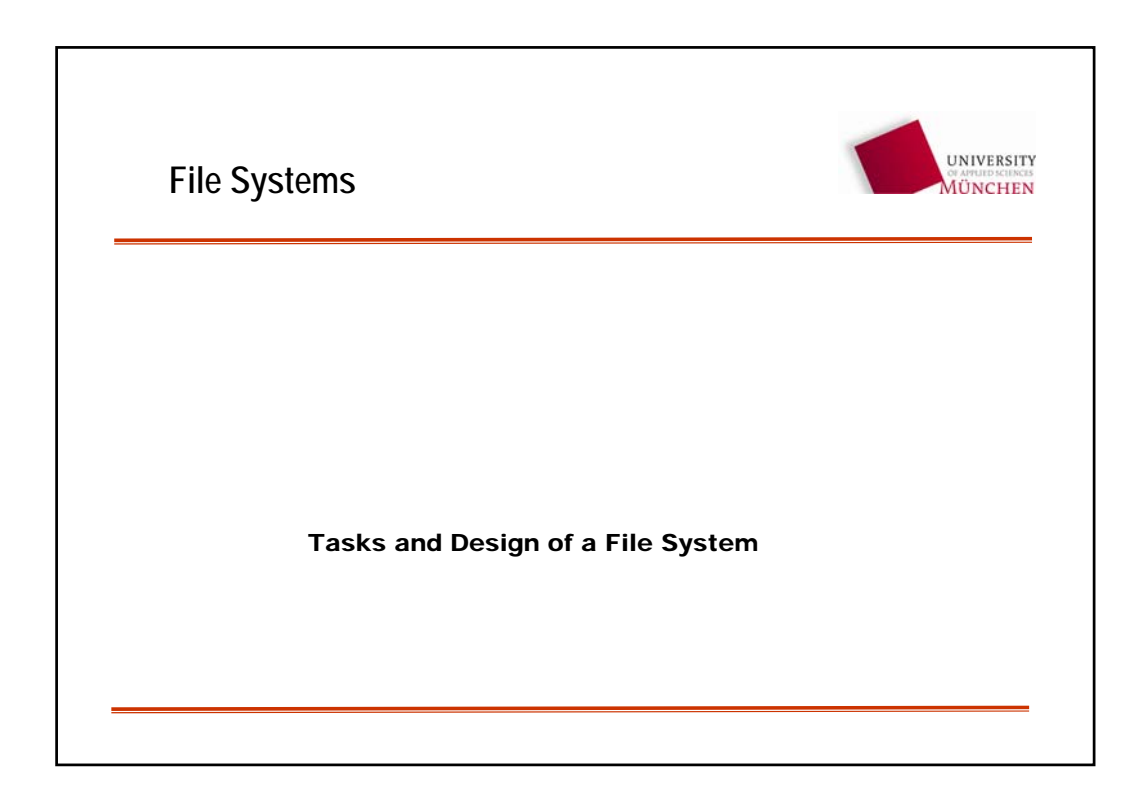

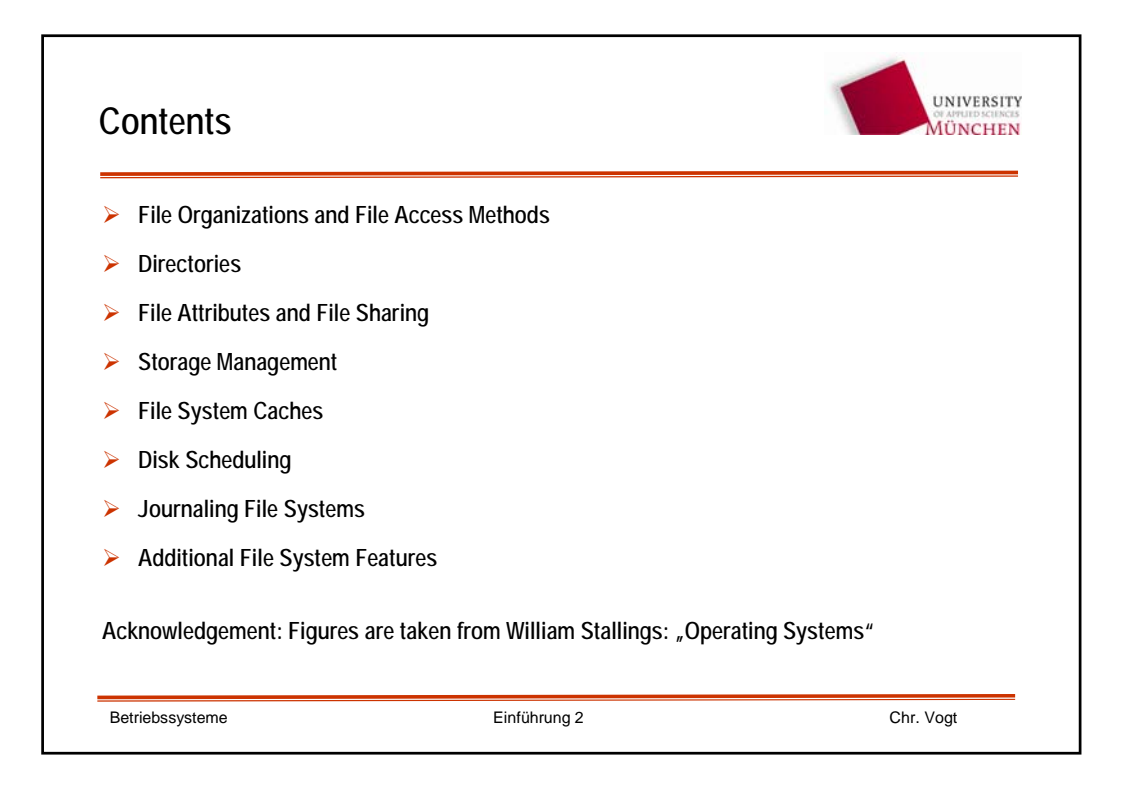

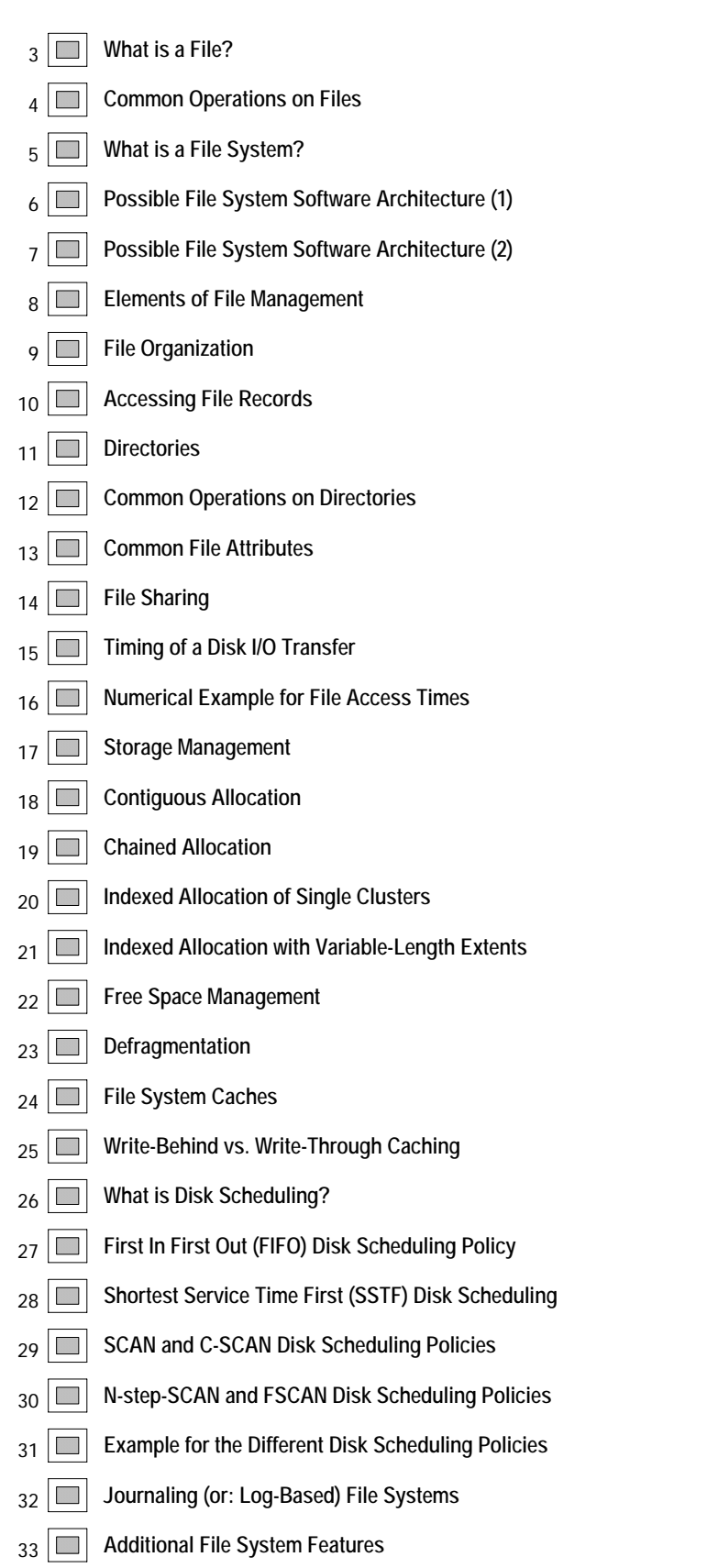

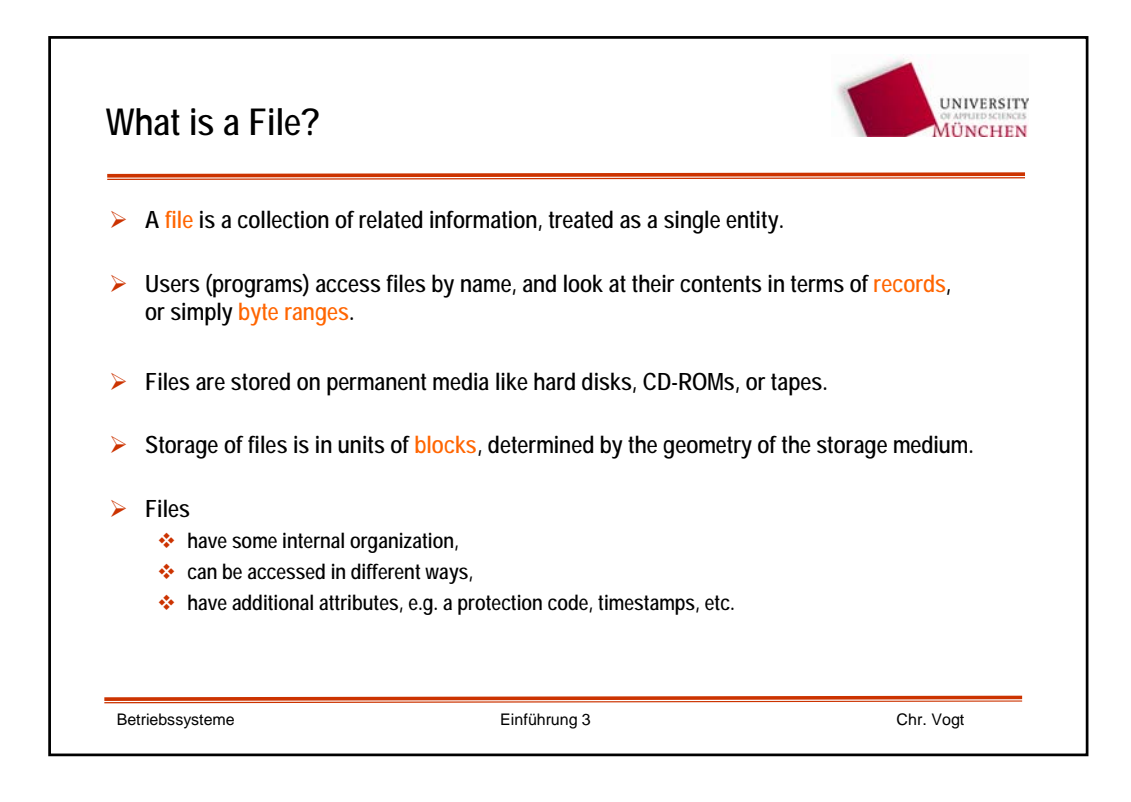

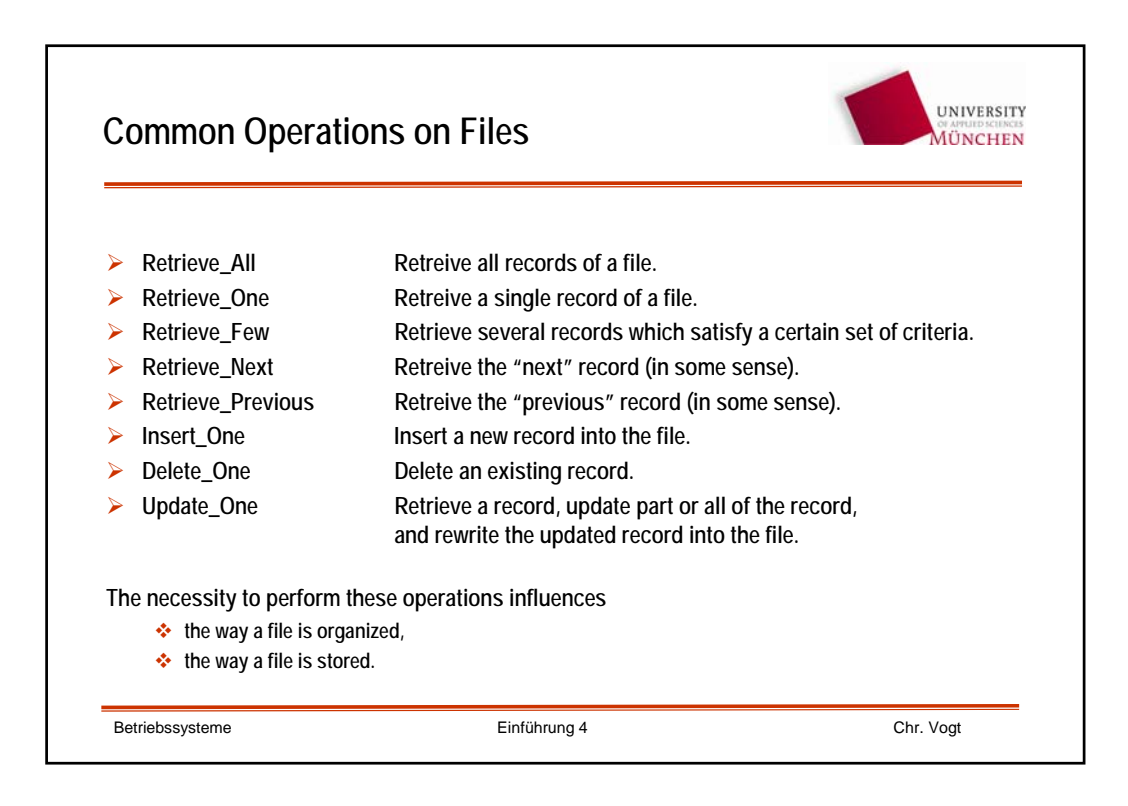

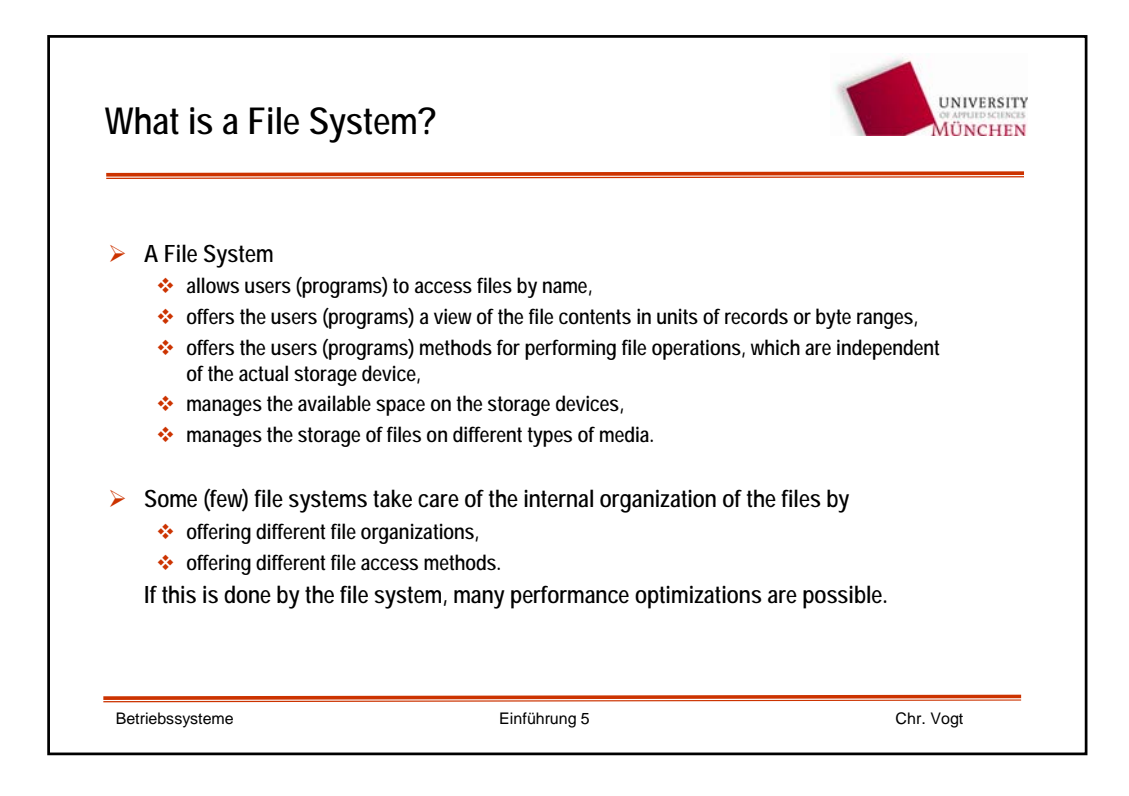

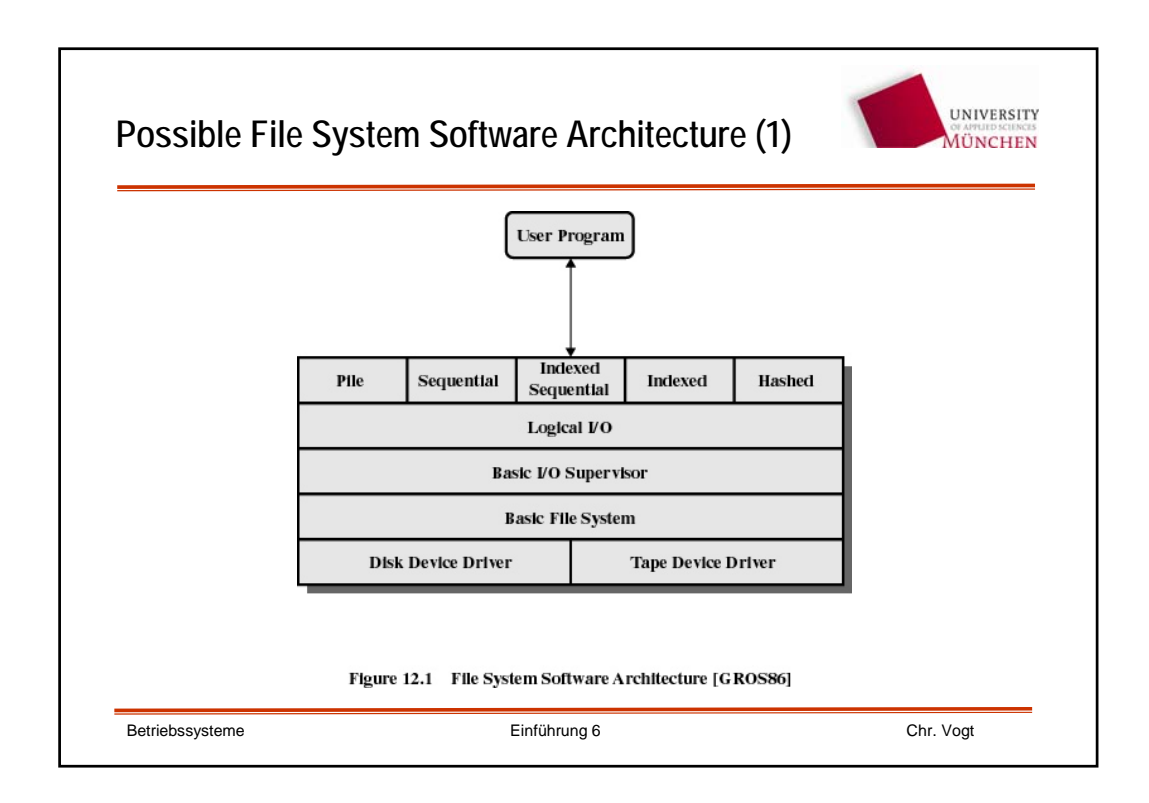

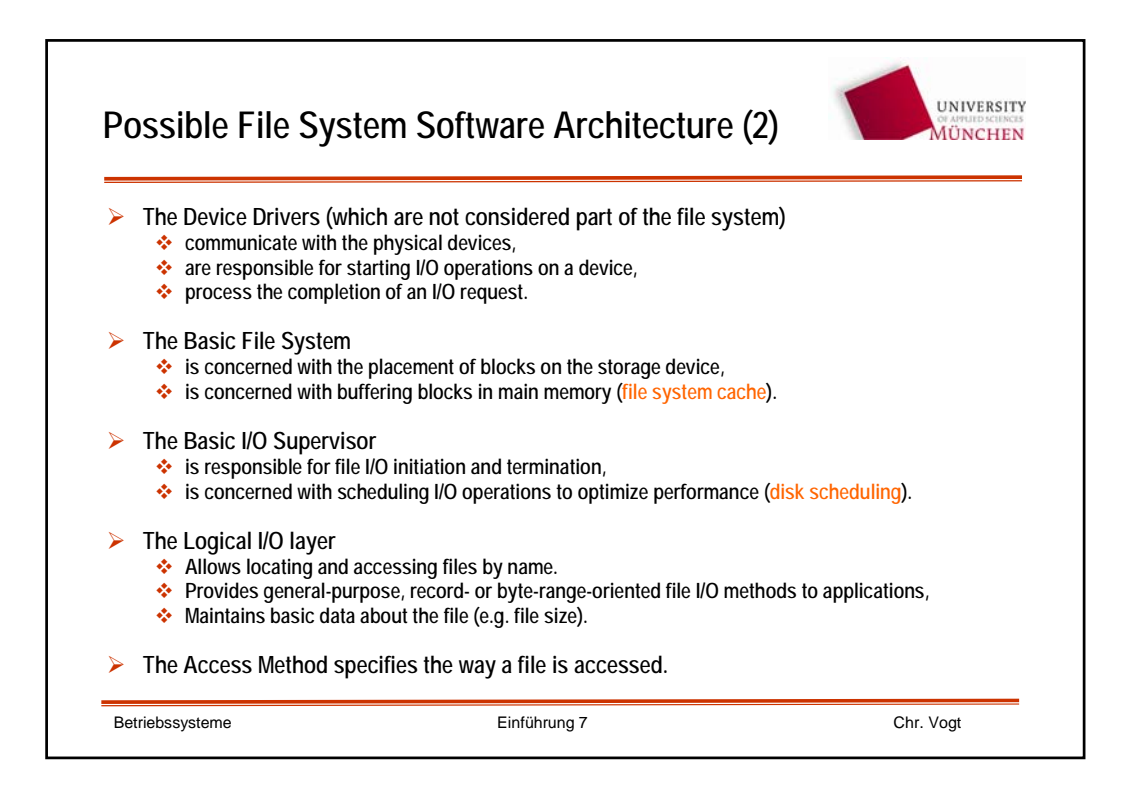

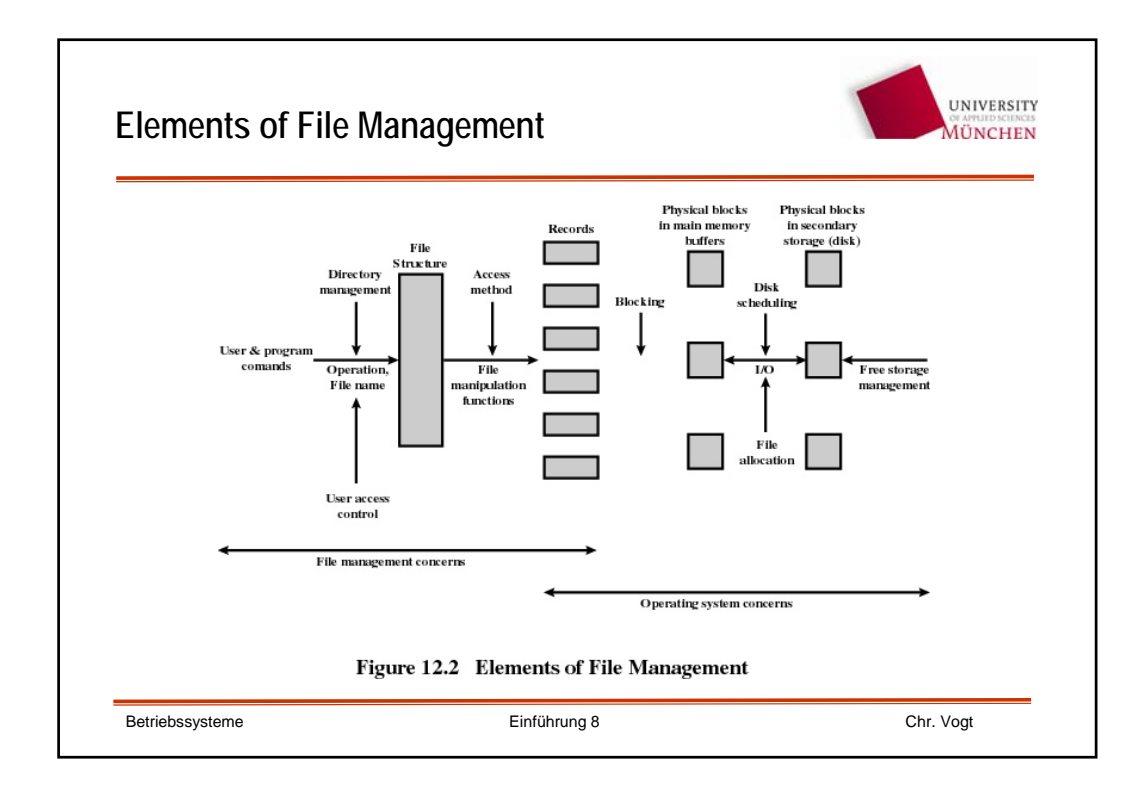

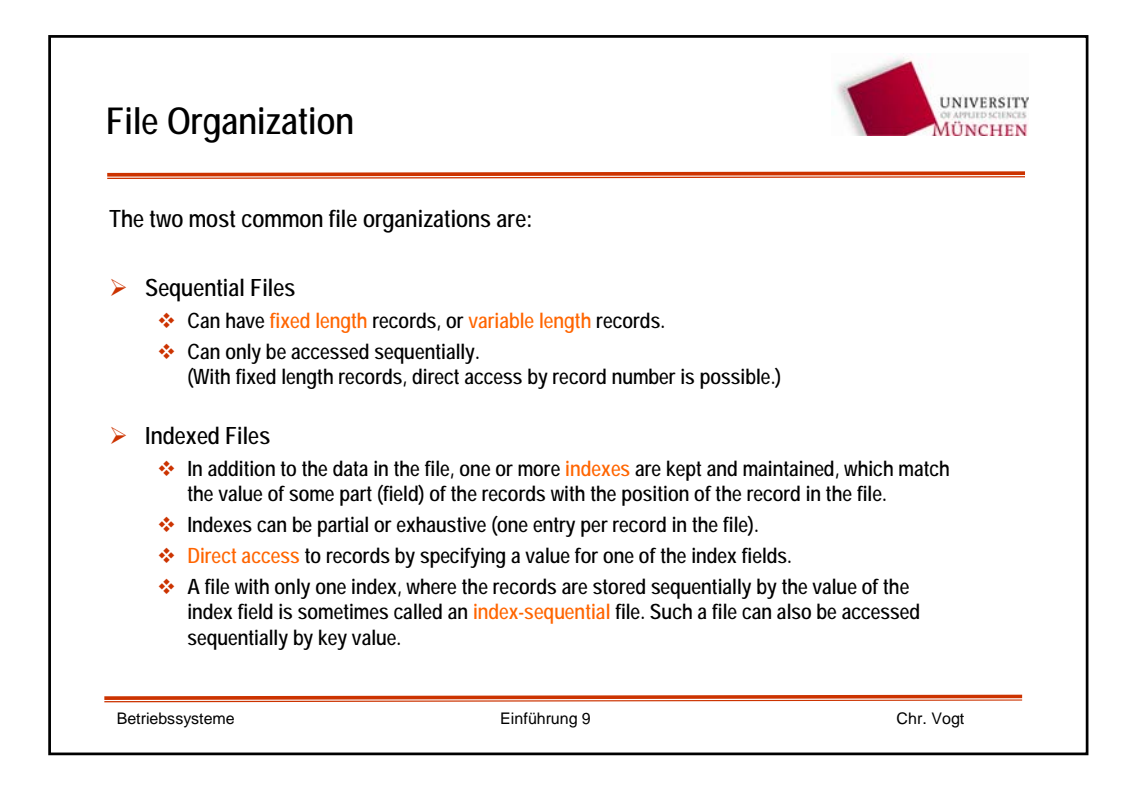

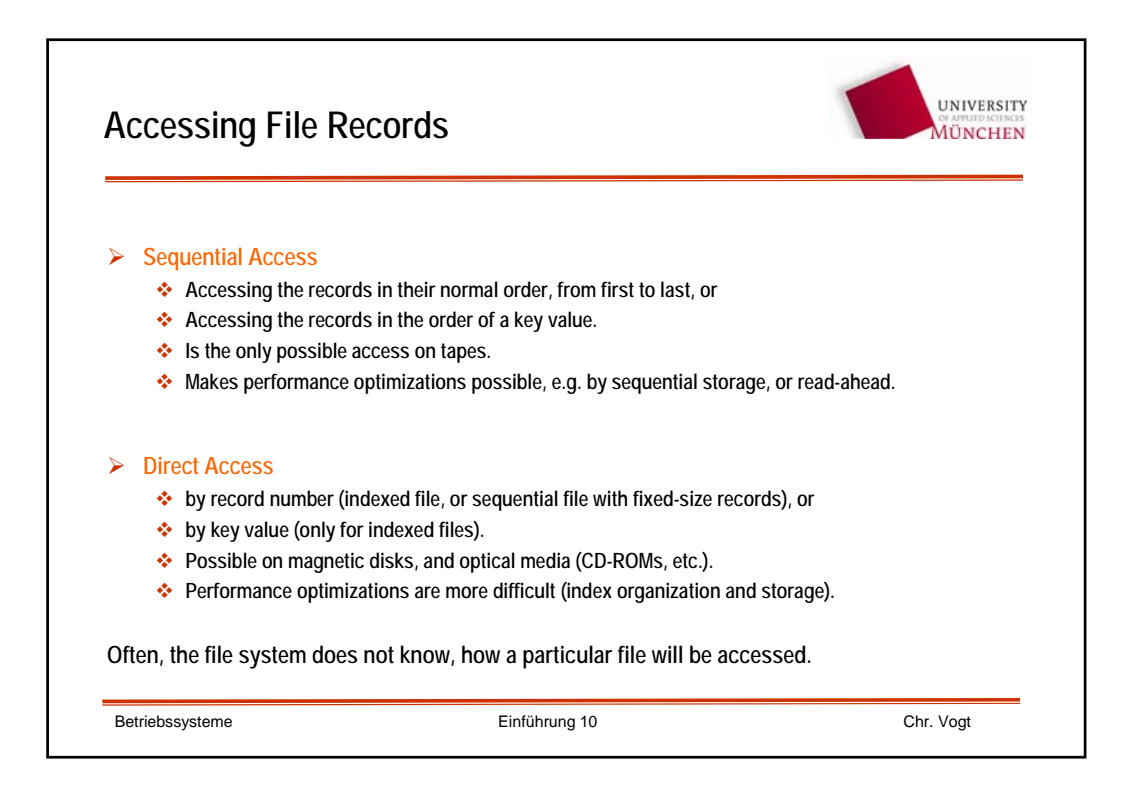

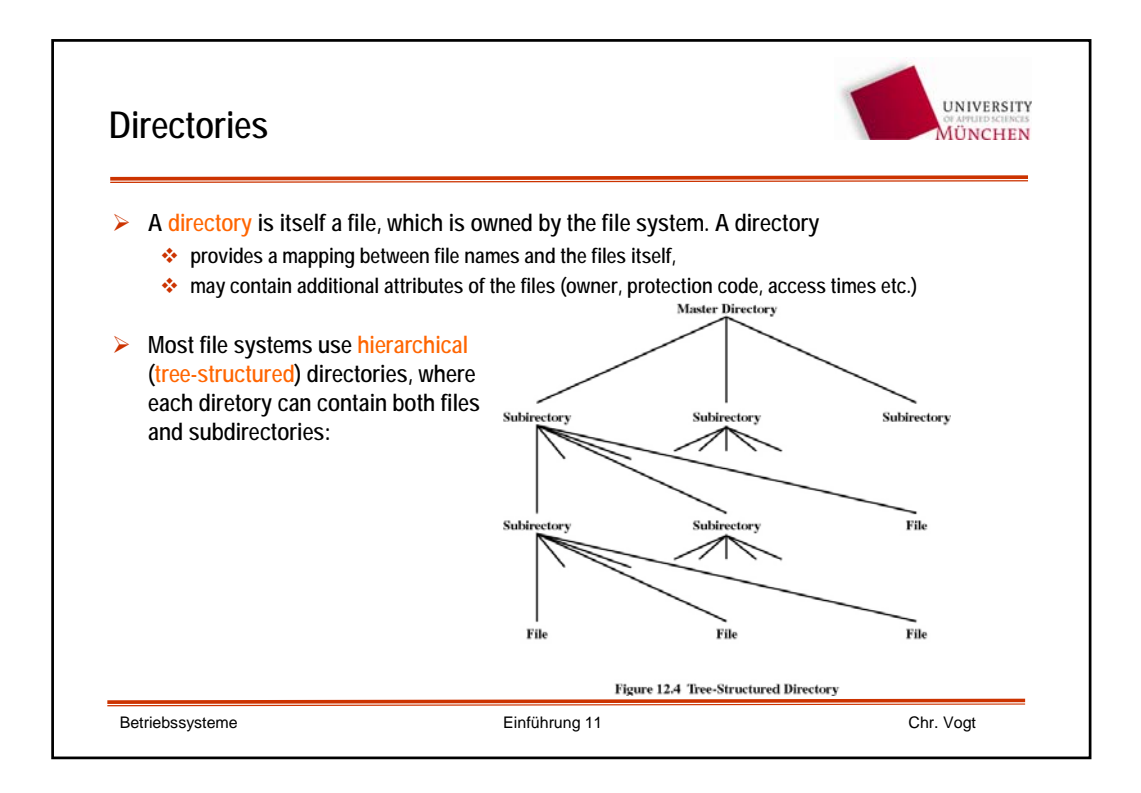

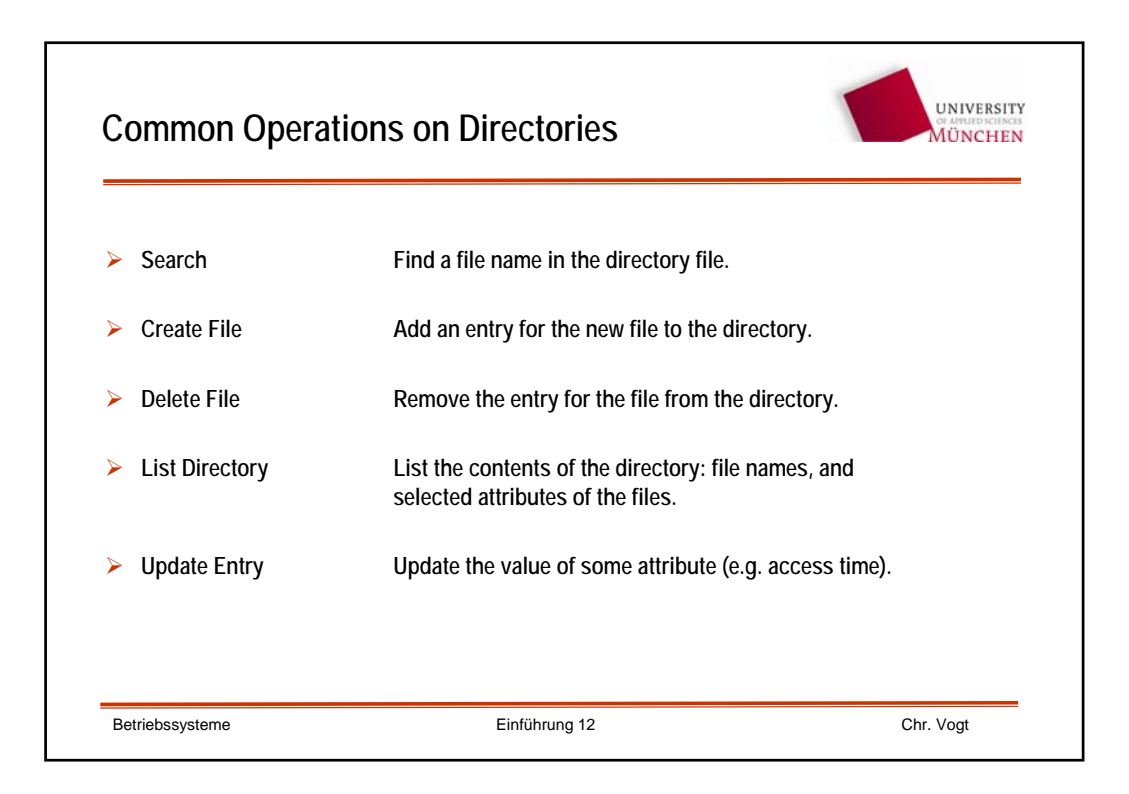

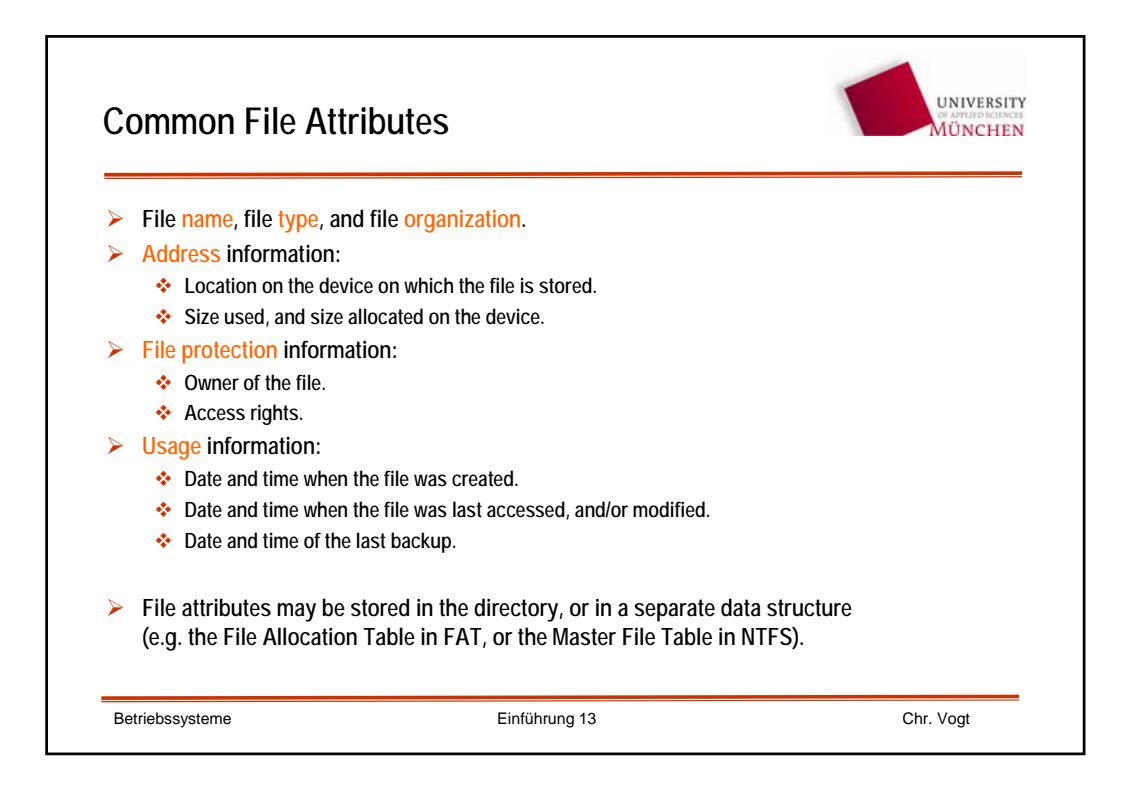

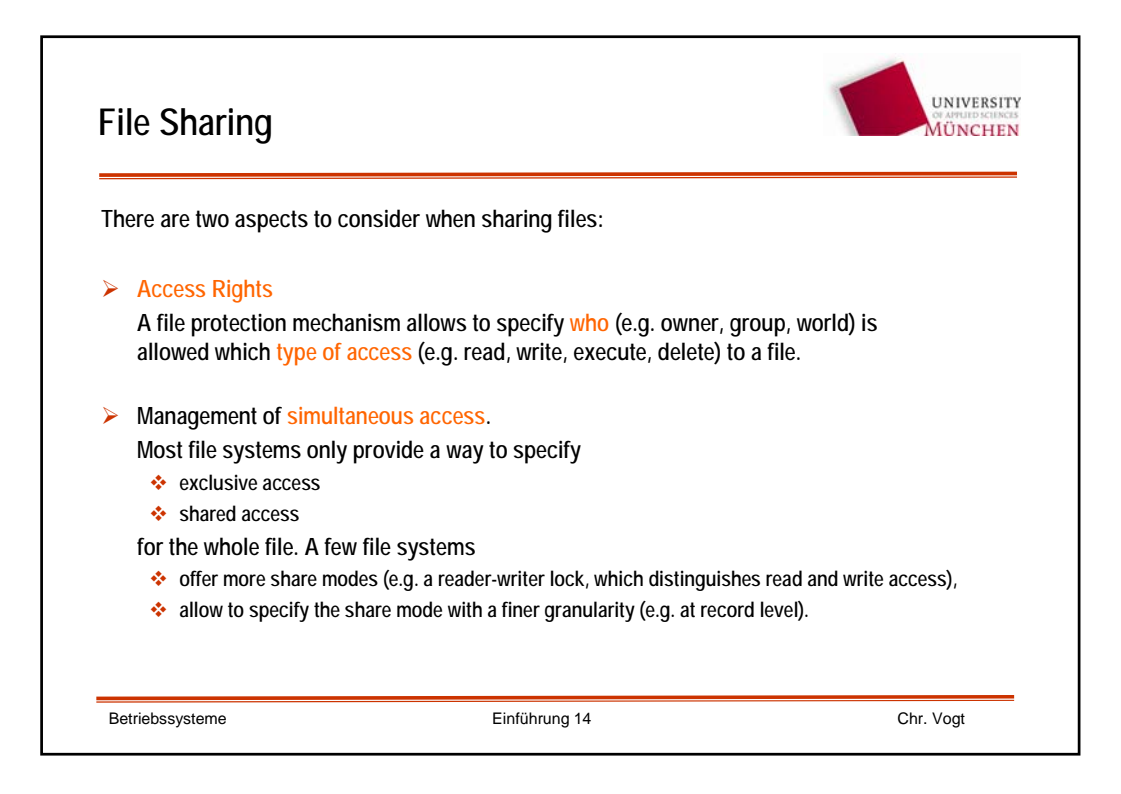

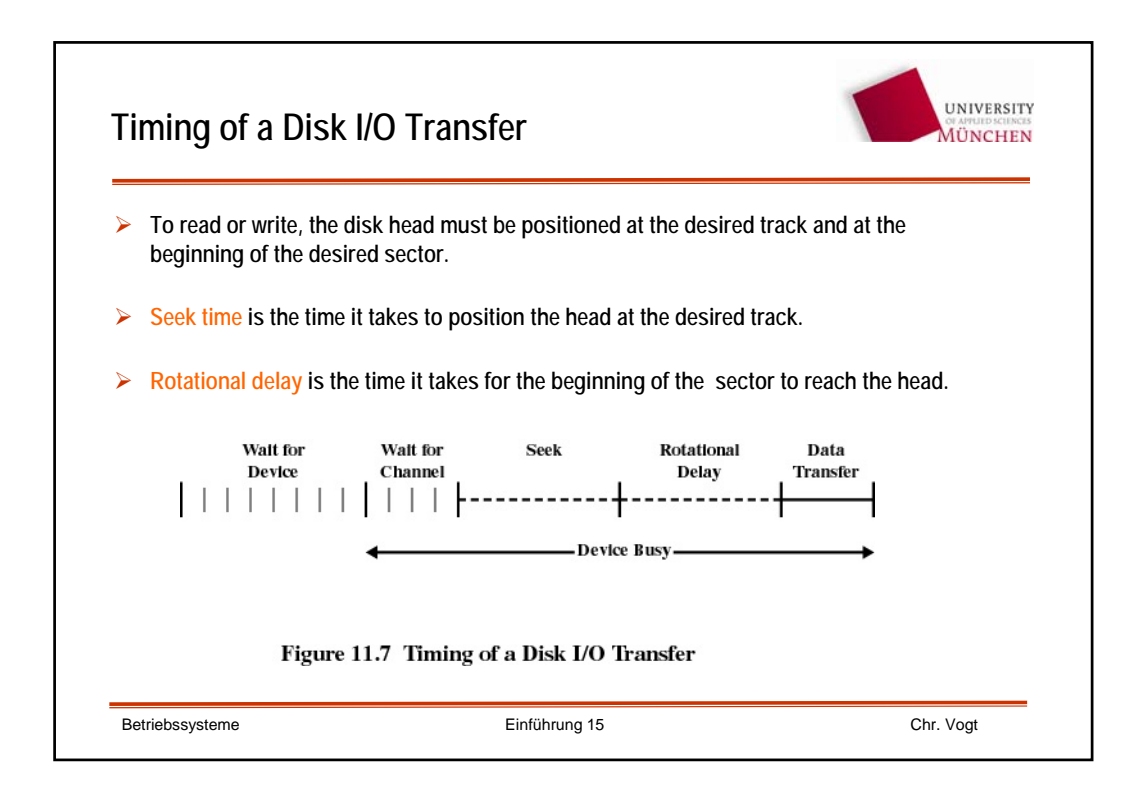

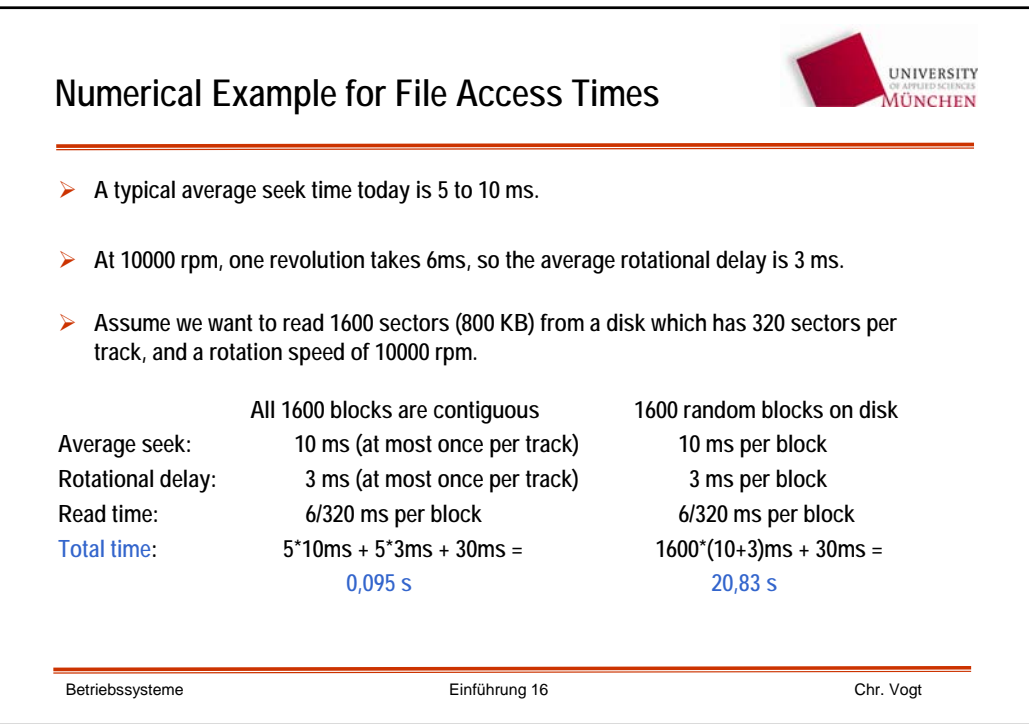

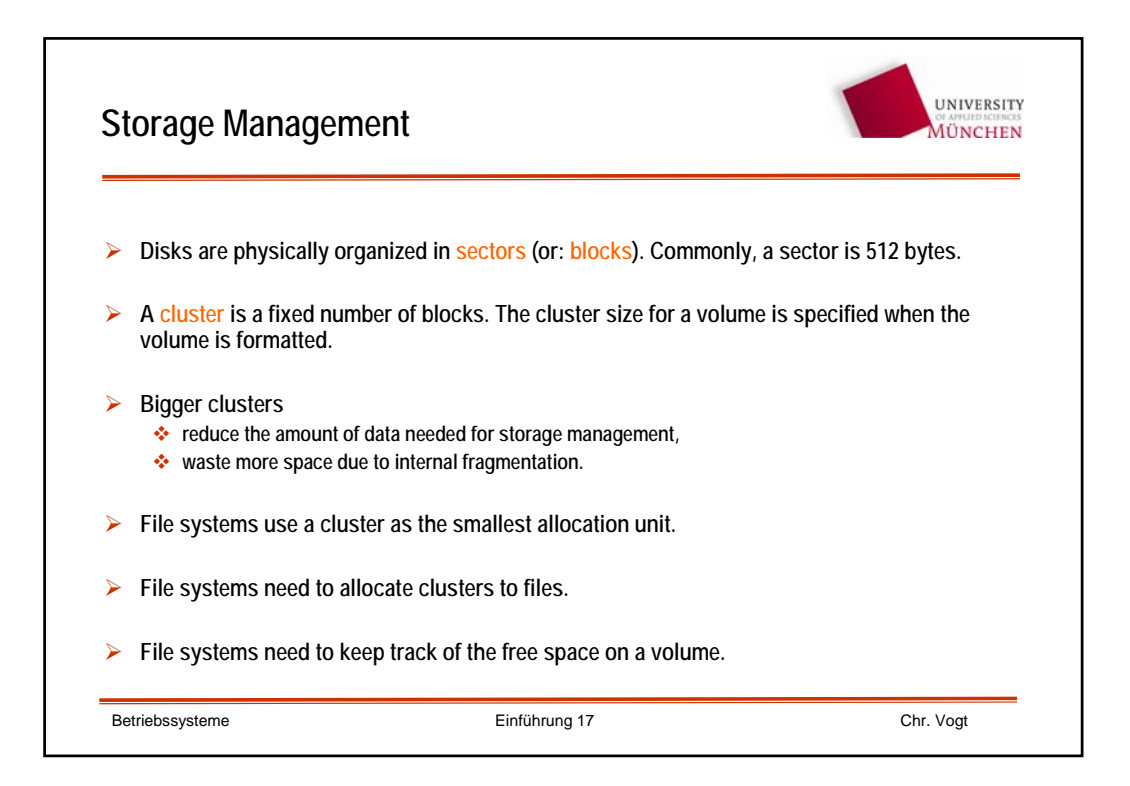

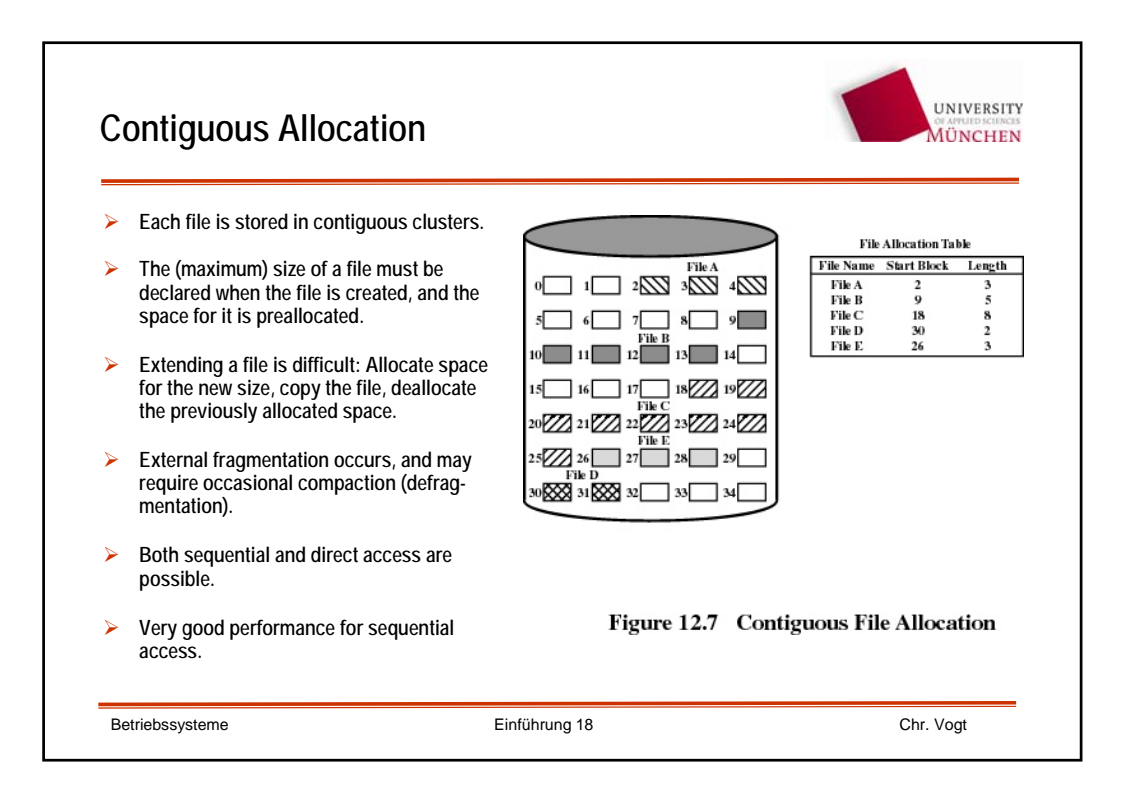

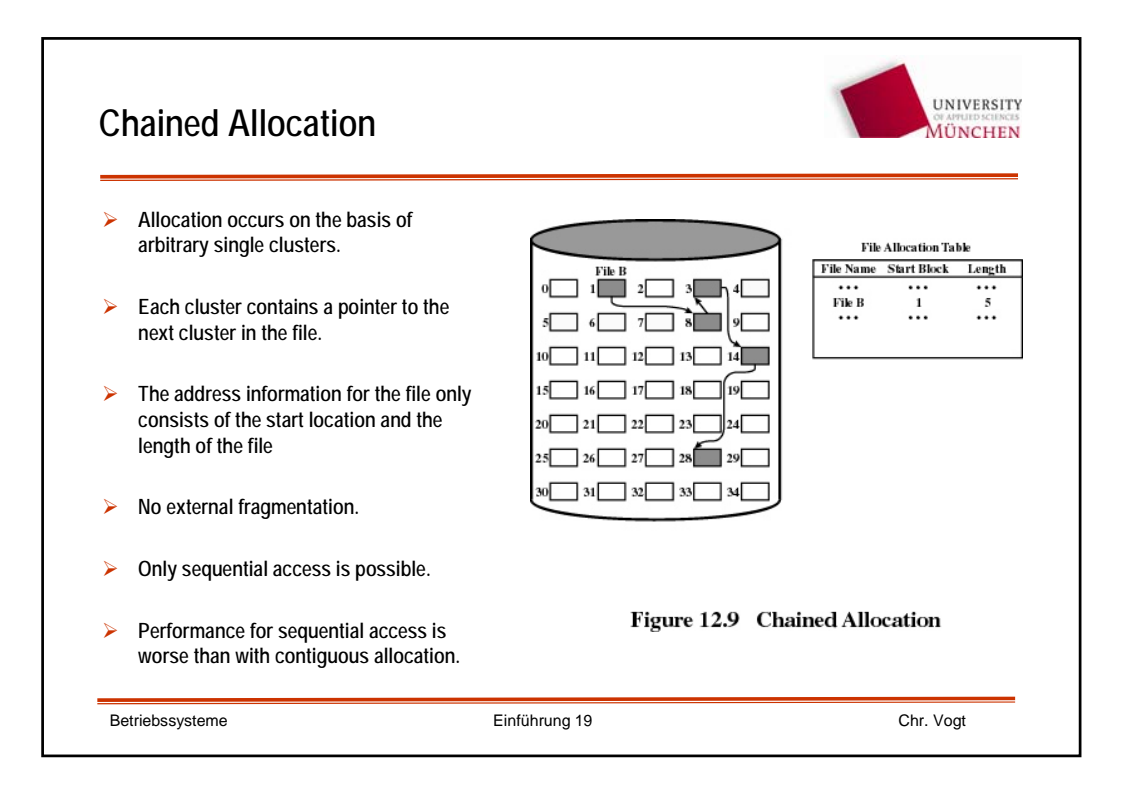

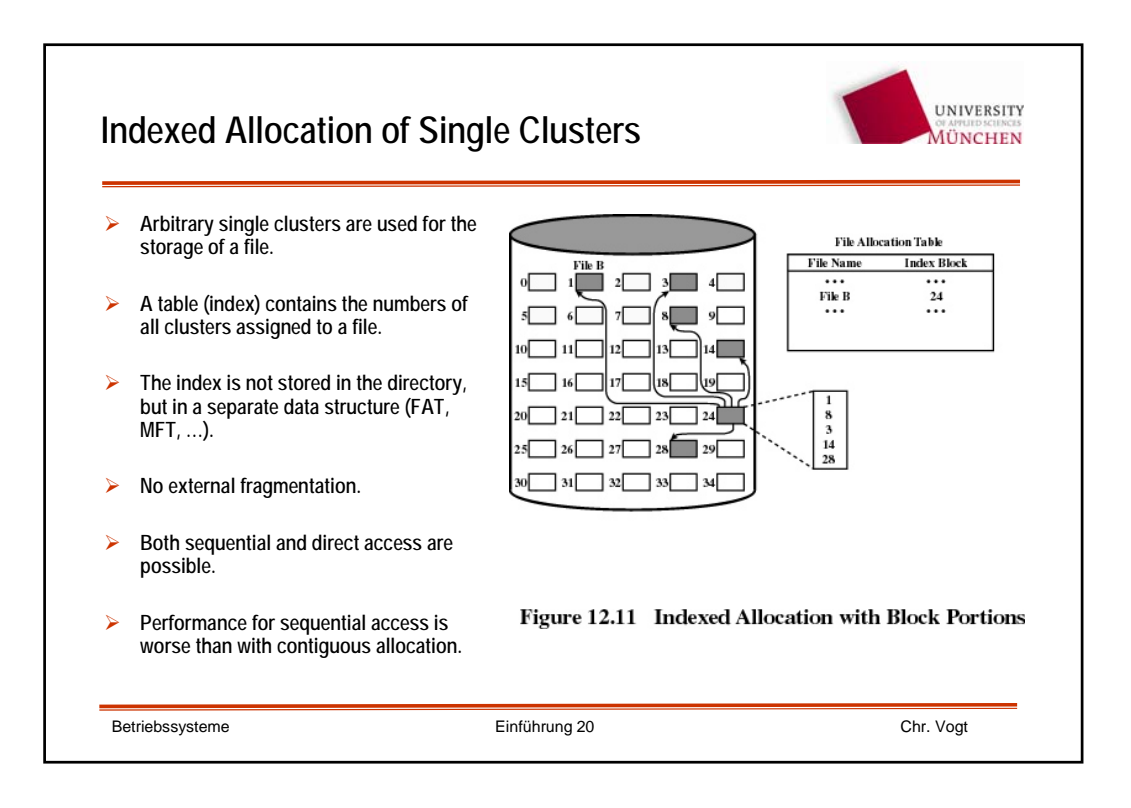

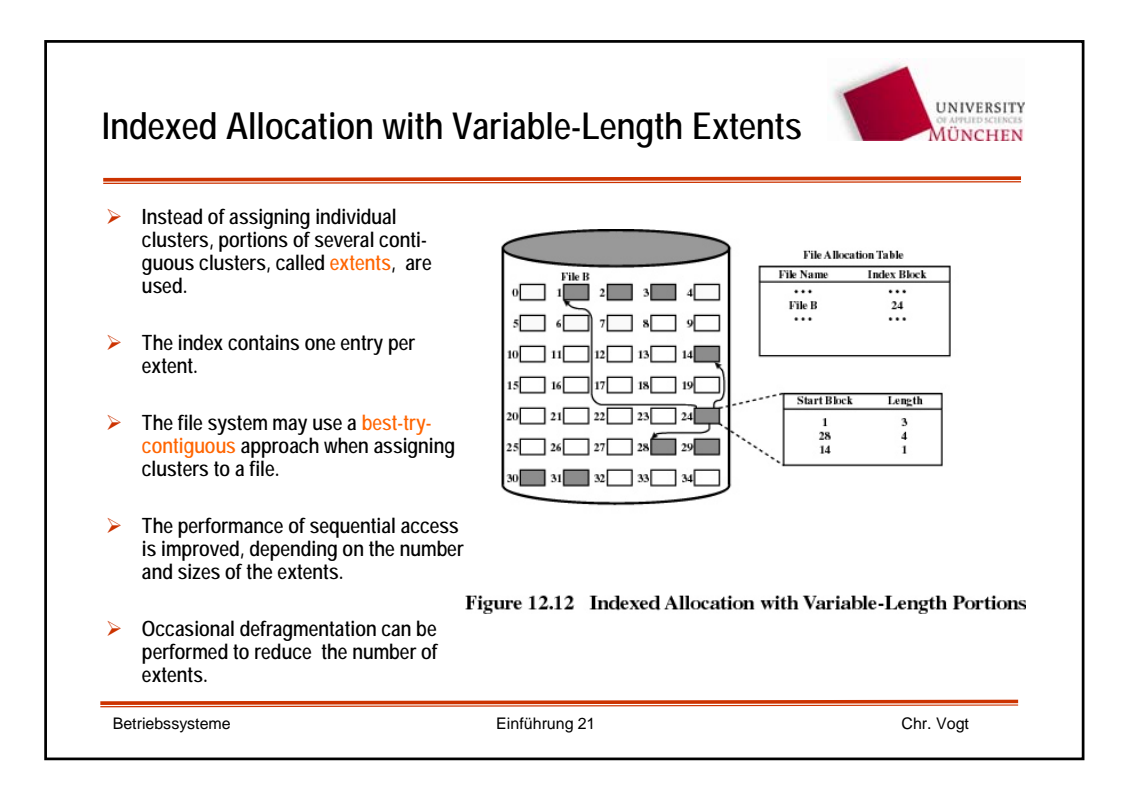

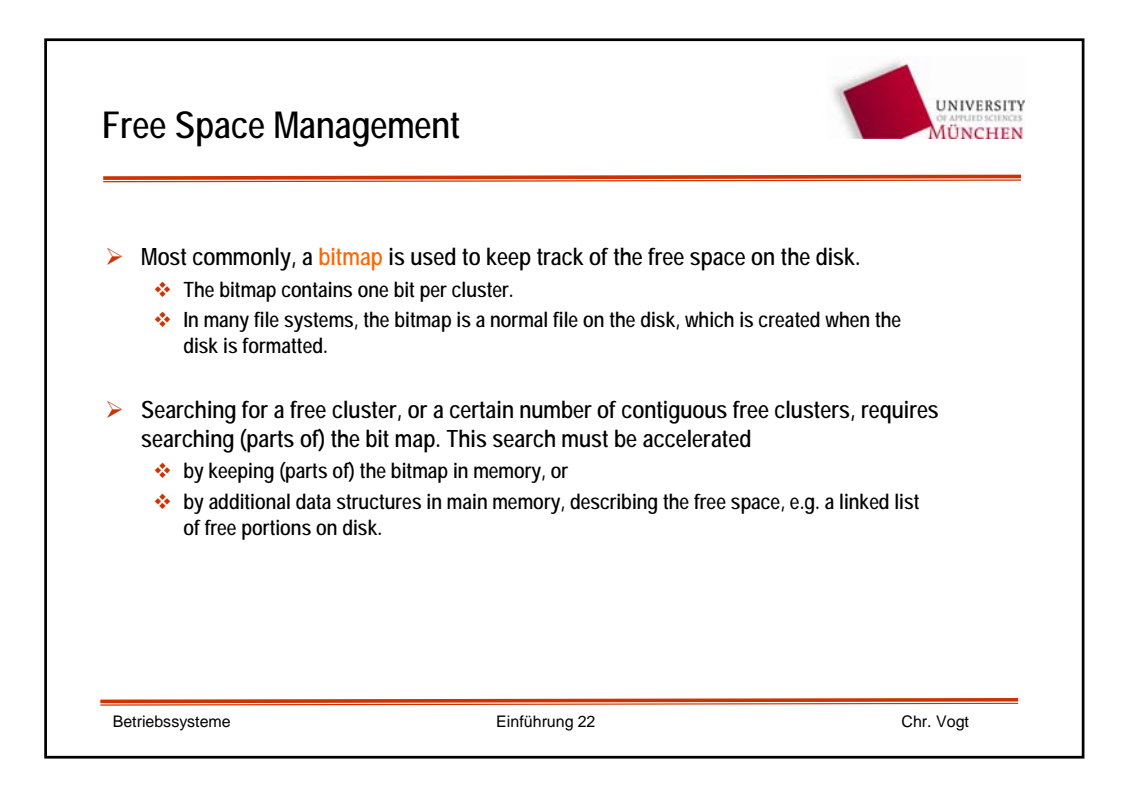

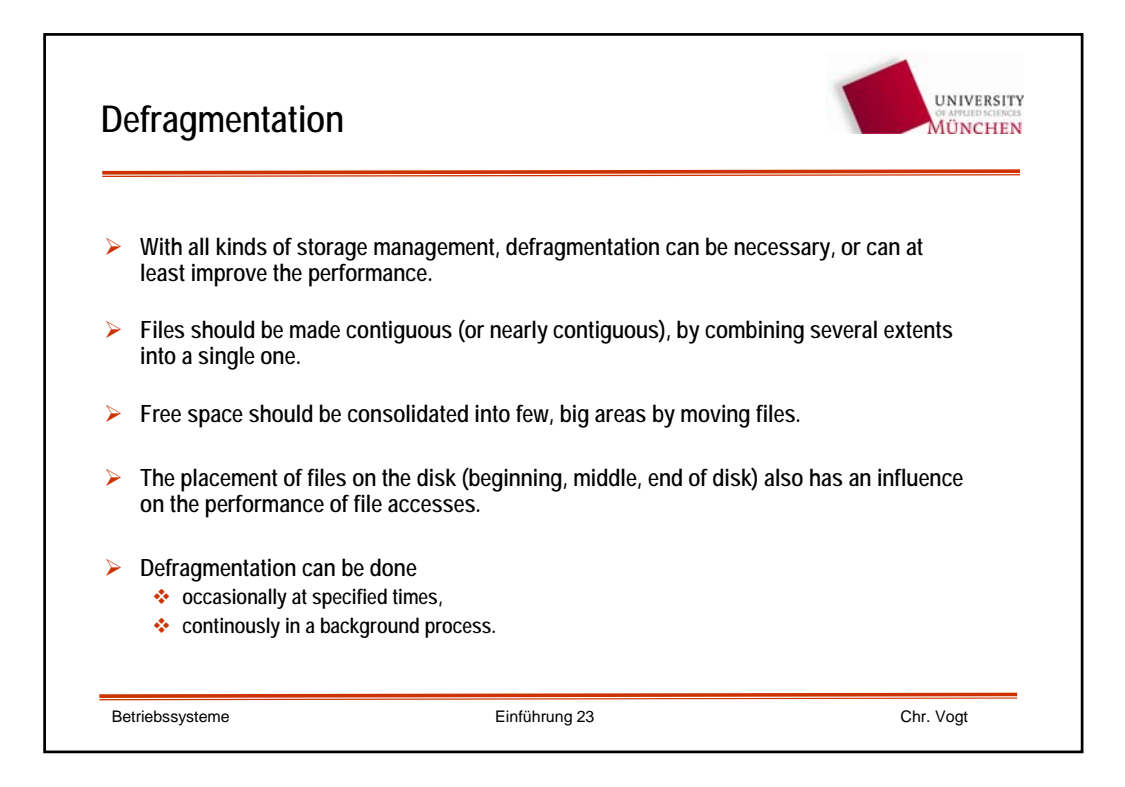

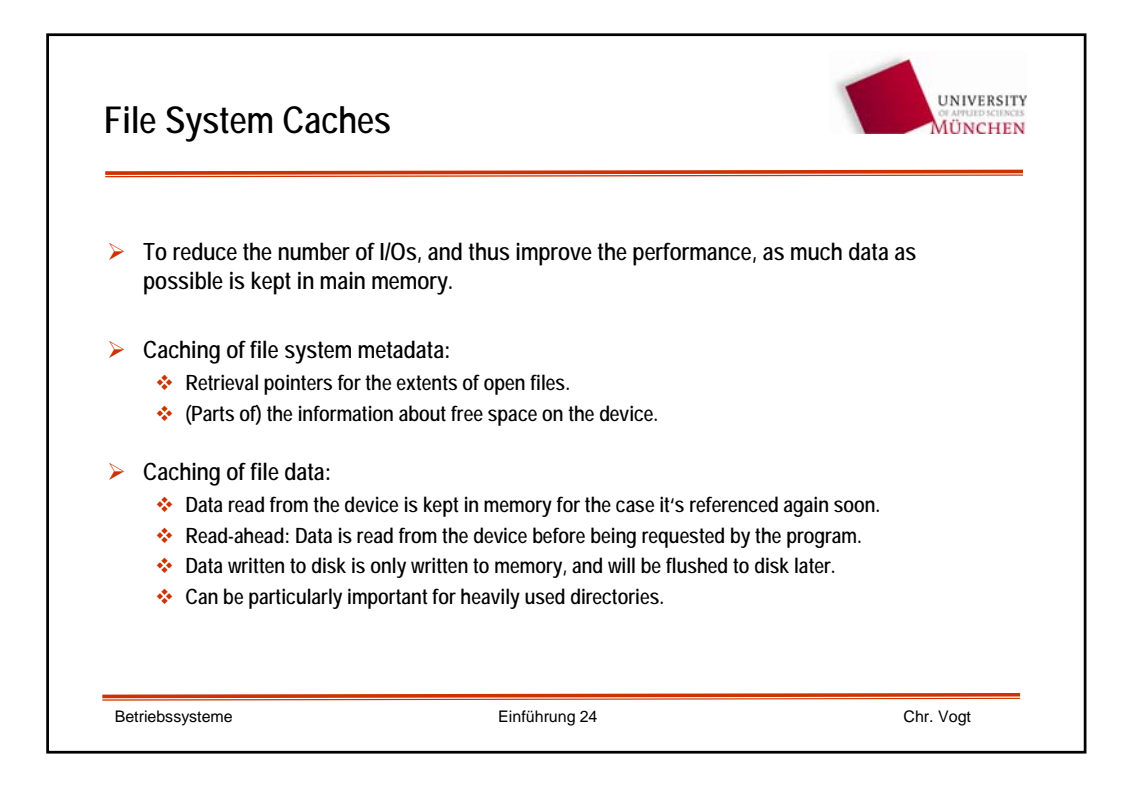

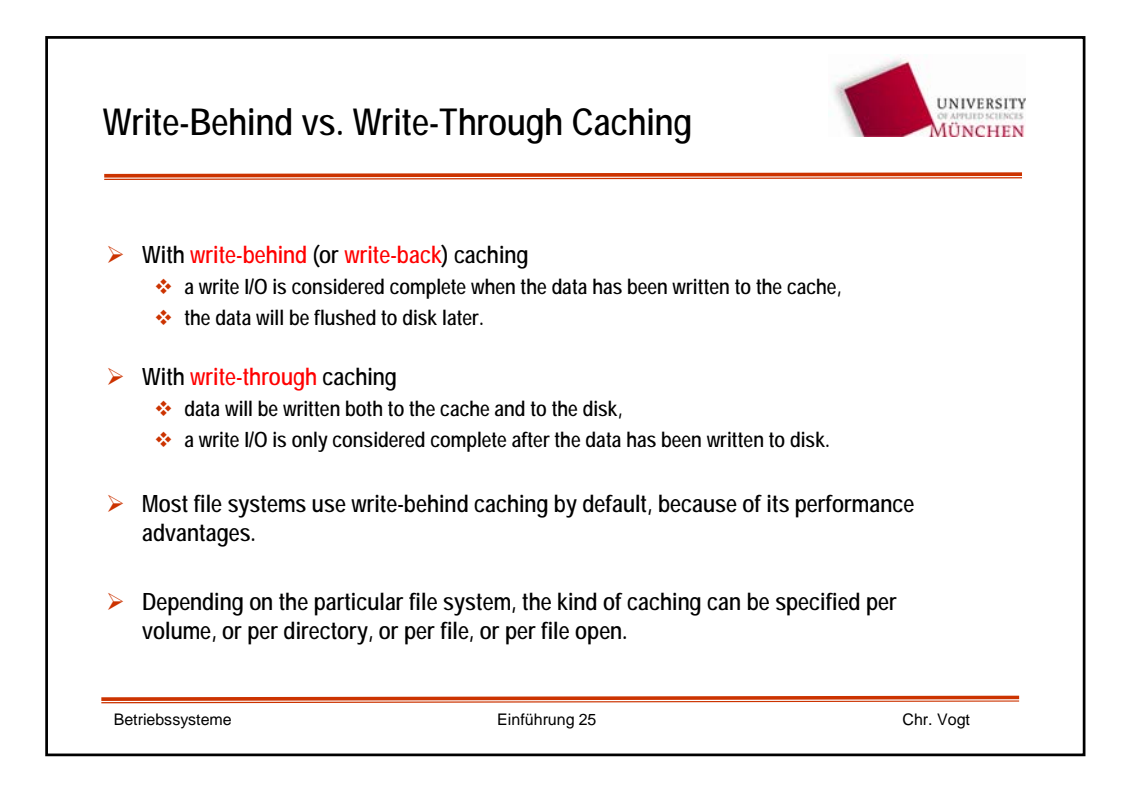

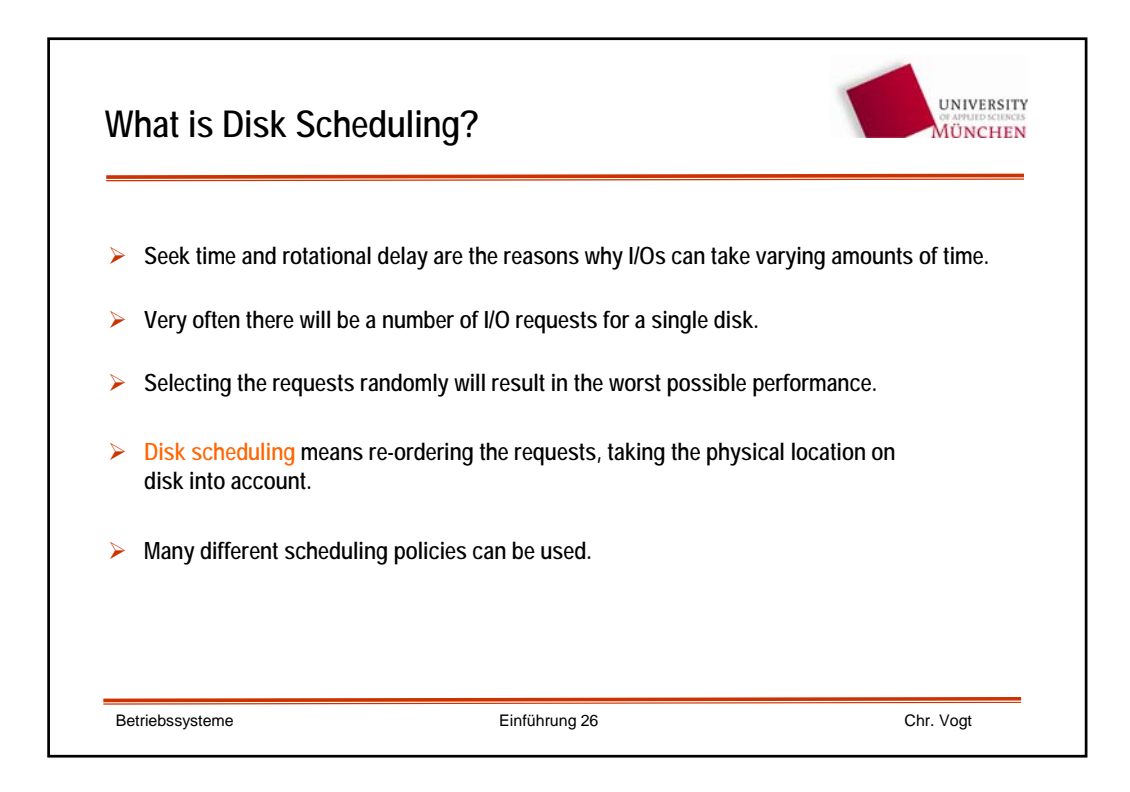

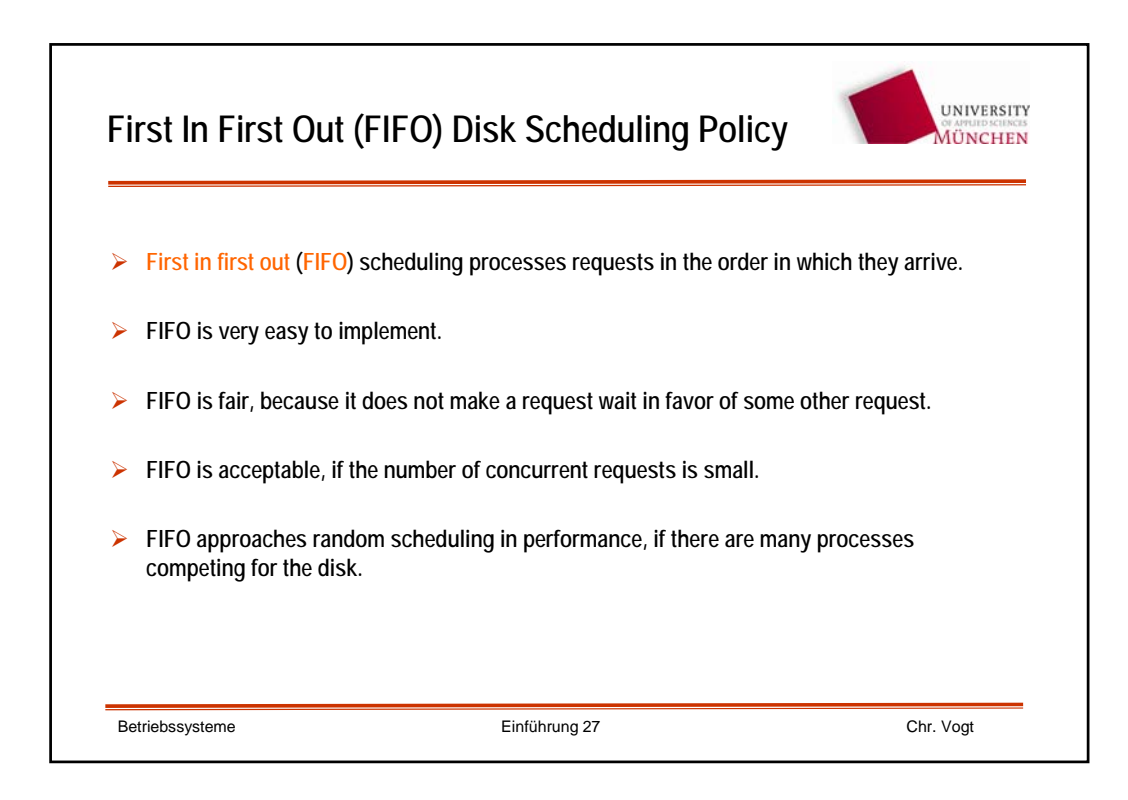

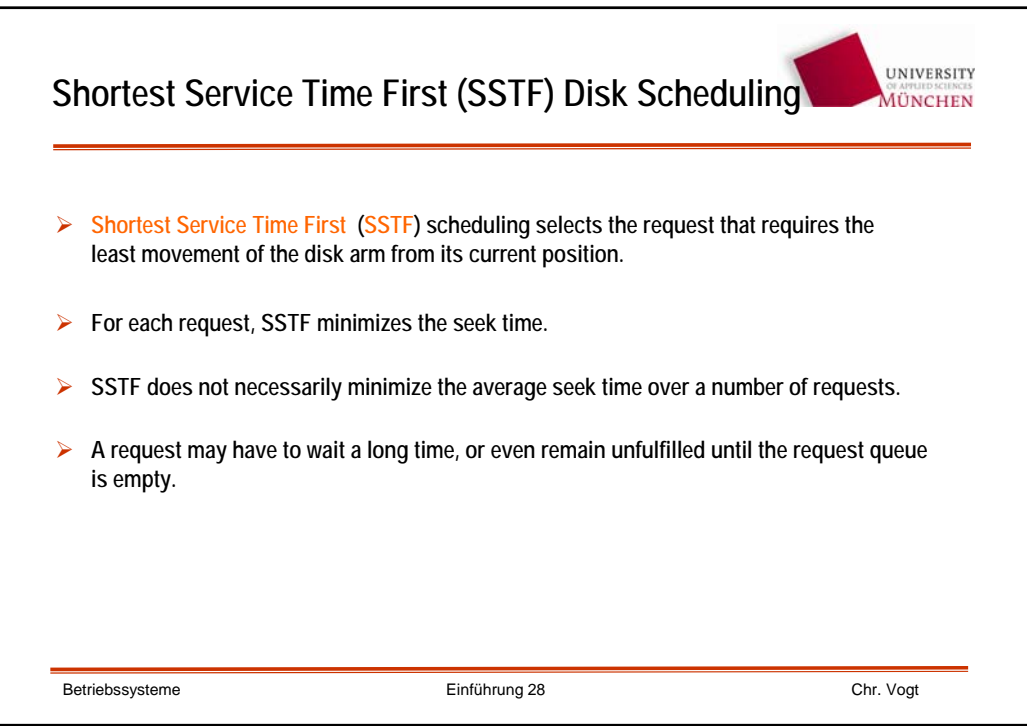

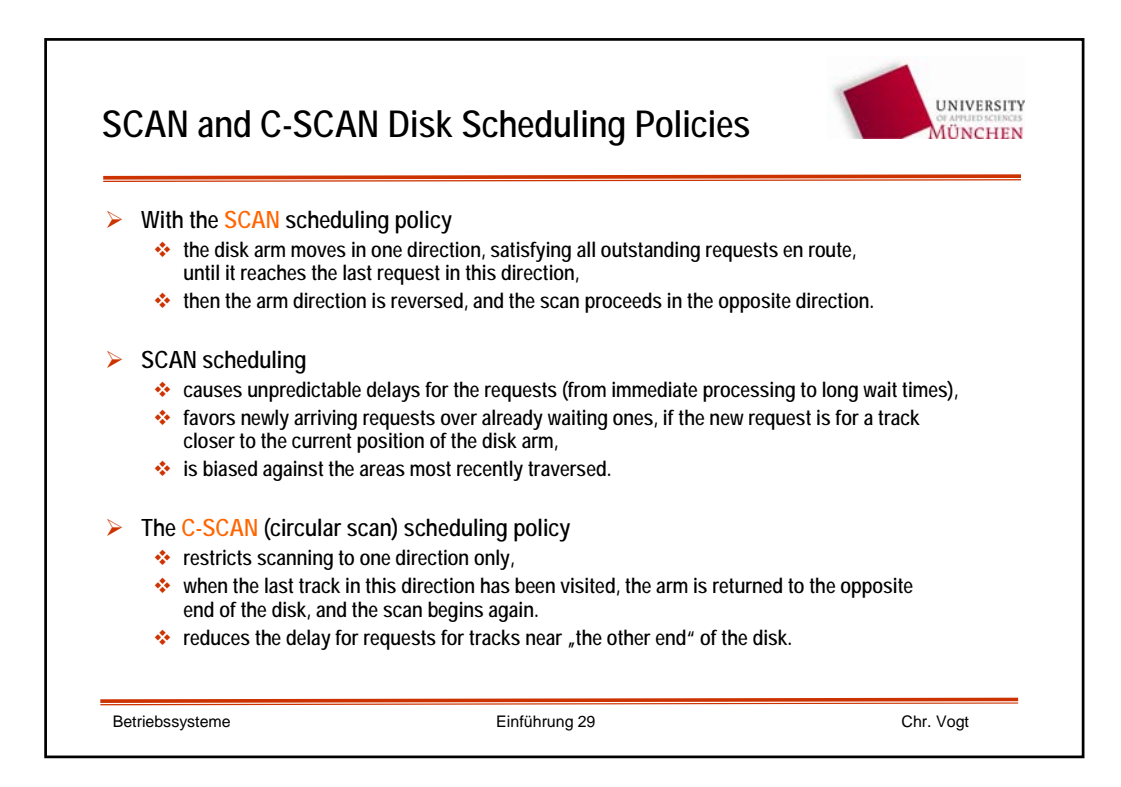

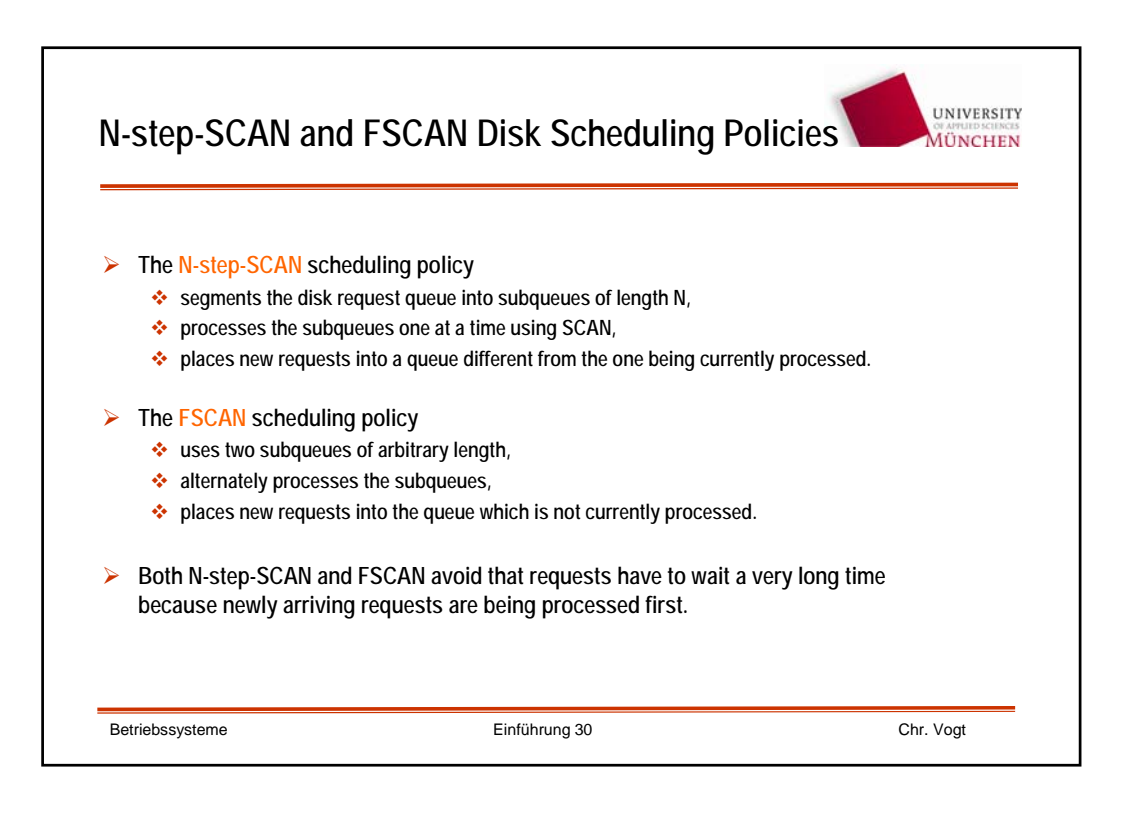

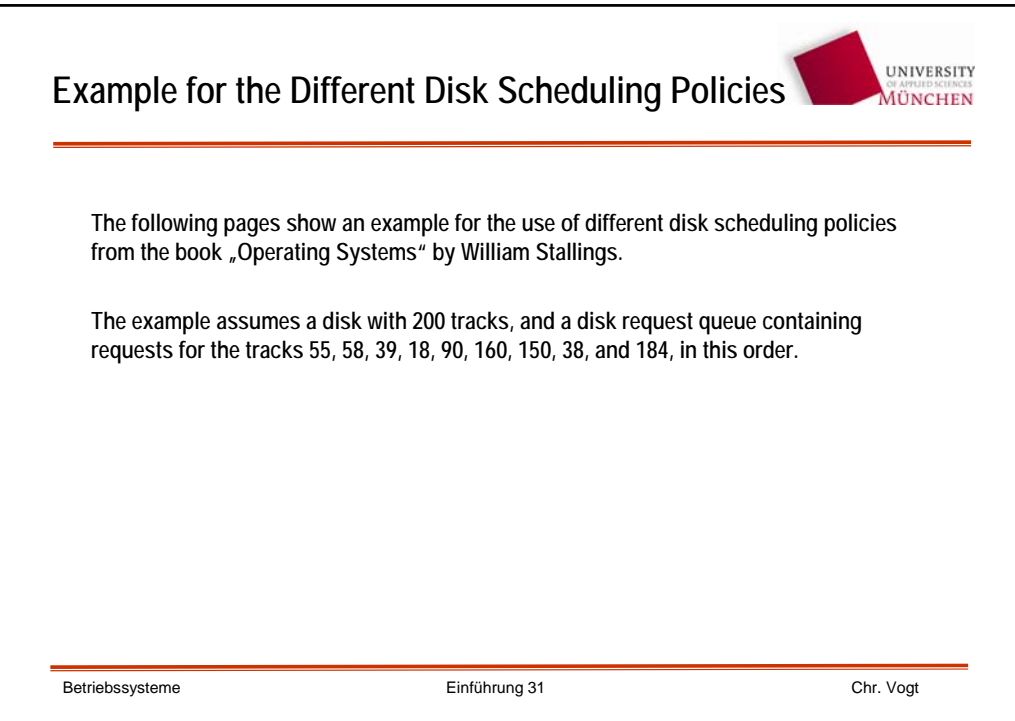

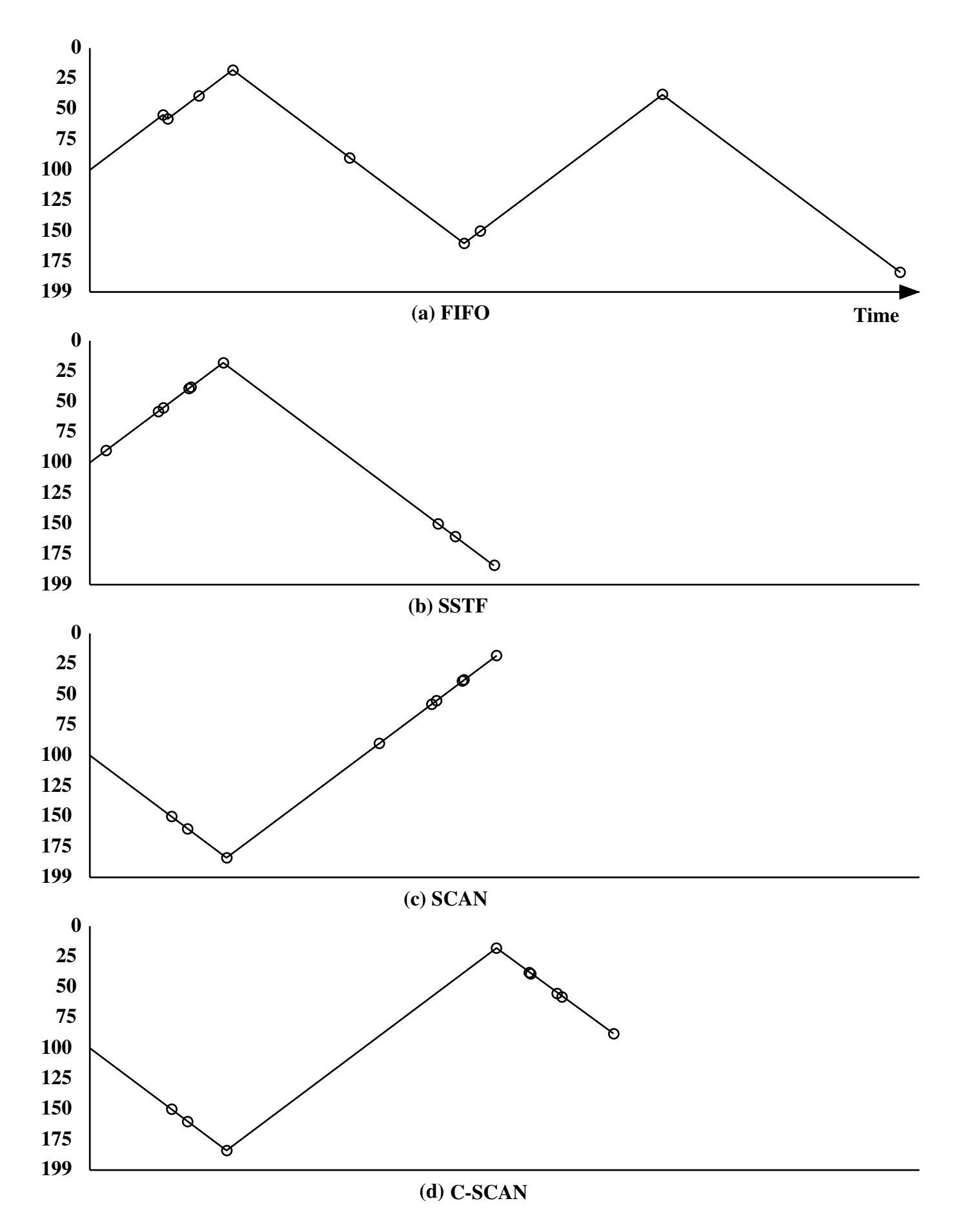

**Figure 11.8 Comparison of Disk Scheduling Algorithms (see Table 11.3)**

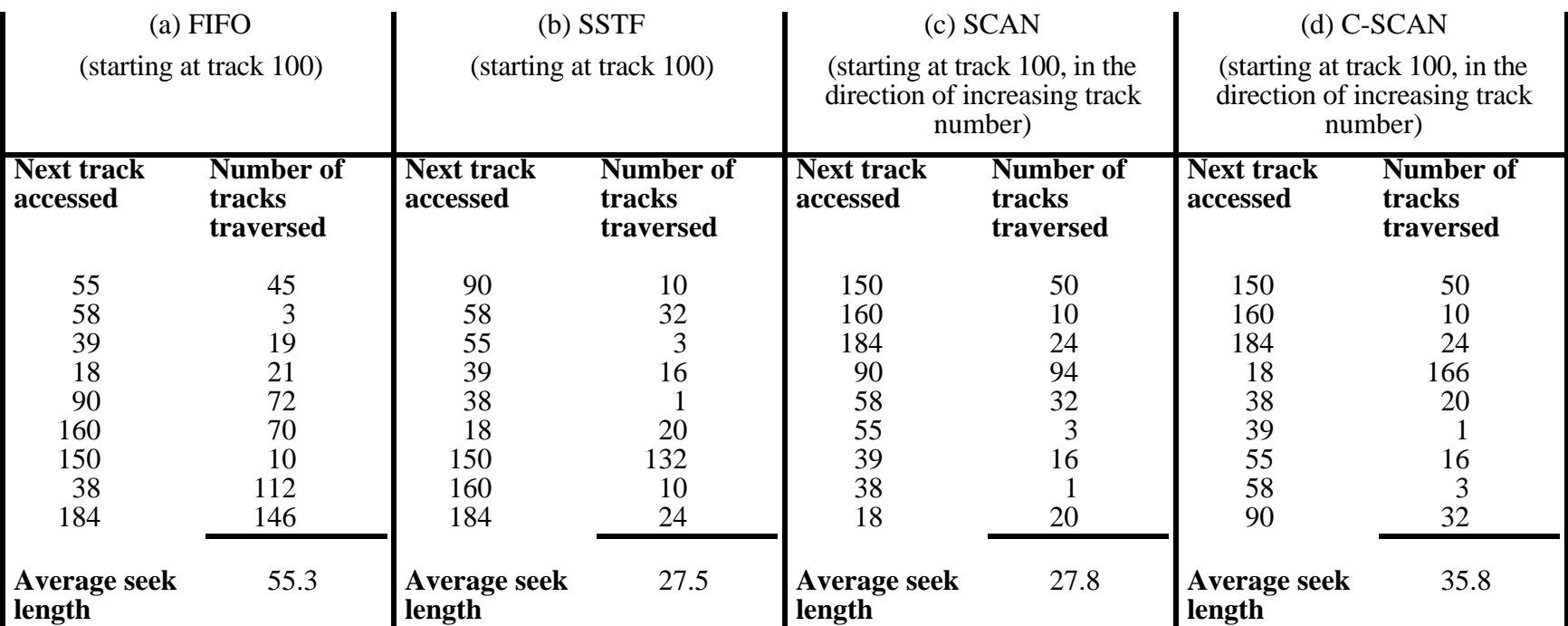

## **Table 11.2 Comparison of Disk Scheduling Algorithms**

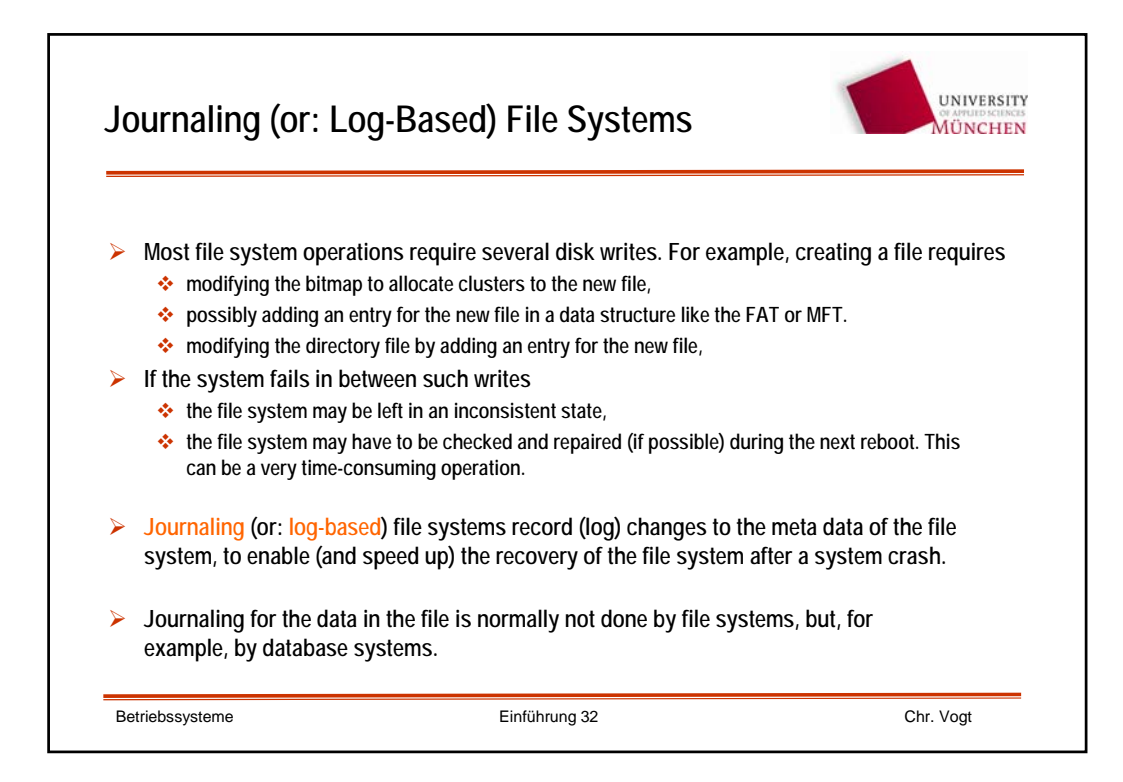

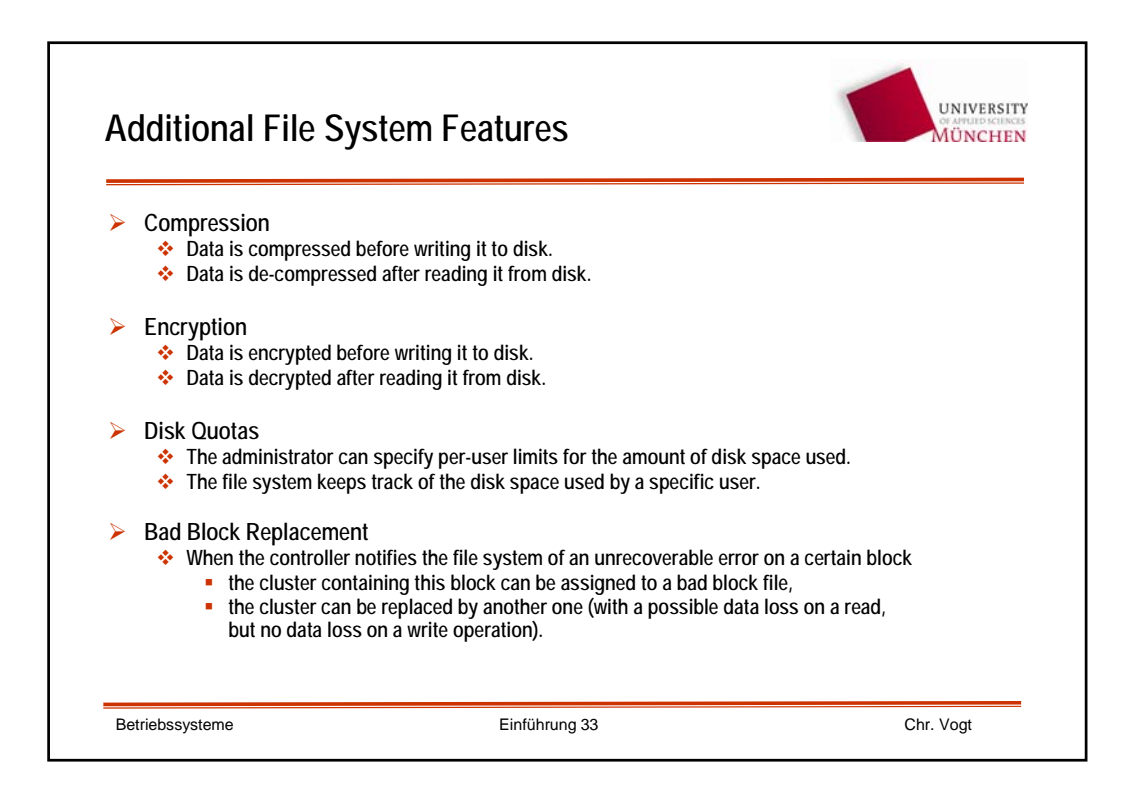